## lère PARTIE

Un restaurateur propose 3 menus différents à 90 F, 120 F et 150 F. Dans son bilan mensuel, il a relevé :

- 238 menusa  $90F$  $\bullet$
- $\bullet$  352 menus à 120 F
- 210menusà 150 F

## **BILAN MENSUEL**

1 - Calculer les pourcentages représentés par chacun des menus par rapport au nombre total de repas servis et représenter graphiquement ces résultats par un diagramme circulaire.

Menu A

Menu B

Menu C

90 F

120 F

150F

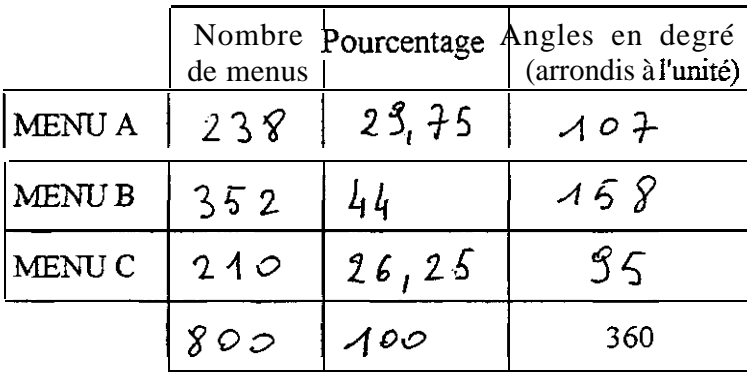

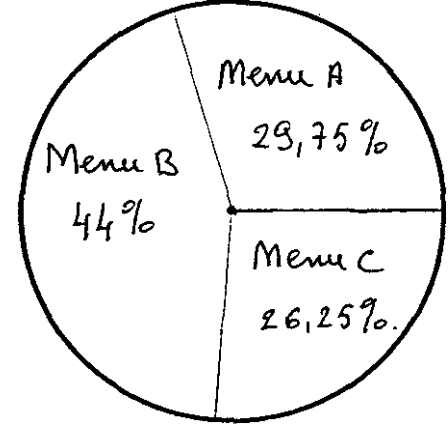

2 - Quelle est, en franc, la recette mensuelle ?

3 - Quel est, pour le mois écoulé, le prix moyen d'un repas ?

$$
\bar{u} = \frac{95160}{800}
$$
  $\bar{u} = 118,95$   
Le pairs may an d'un as pos est 118,95 F

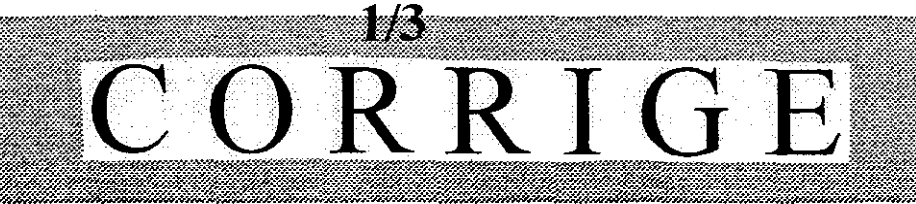

 $\overline{3}$ 

 $\overline{1}$ 

 $\mathbf{I}$ 

## LES TABLES DES CONVIVES

- 1 Le montant de la note d'une table de 3 convives s'élève à 480 F. 3 apéritifs à 16 F l'unité, 2 cafés à 5,50 F l'unité, 1 bouteille de vin à 91 F ont été servis.
	- 1.1 Quel est le montant de la note sans les boissons ?

bb. Am.4 a4 hWW :

1.2 - Les 3 convives peuvent-ils avoir choisi le même menu ? Pourquoi ?

1.3 - Quels menus ont pu être choisis ? (2 solutions possibles)

- $2$  menus or  $120F$  et 1 menu à gof  $\frac{du}{2}$  menus à  $90f$  et 1 menus à 150 f
- 2 A une autre table se sont installées 3 familles comprises respectivement de 2, 3 et 4 personnes. Chaque convive a choisi un menu à 120 F. Le montant des boissons s'élève à 220,50 F
	- 2.1 Calculer la note totale.

$$
3 \times 120 + 220.50 = 1300.30
$$
  
 more  $\times 1300.50$  F

2.2 -La note totale est partagée proportionnellement au nombre de personnes par ' famille. Le serveur reçoit trois chèques.

Quel sera le montant inscrit sur chacun d'eux ?

Quel sera le montant insert sur chacun d'eux ?  
\n
$$
\frac{1200,50}{9} = 144,50
$$
\n
$$
\frac{2200,50}{2} = 144,50
$$
\n
$$
\frac{2200,50}{2} = 144,50
$$
\n
$$
\frac{2200,50}{2} = 144,50 \times 3 = \frac{433,50}{2} = \frac{1}{2}
$$

3 - Depuis le premier janvier 1999, les paiements par cartes bancaires ou par chèques peuvent **être** effectués en euro ou en franc. **La** conversion entre euro et franc se fait sur la base de 1 euro pour 6,55957 F.

 $3.1$  - M. DURAND paie 120 F à un péage autoroutier.

Calculate le montant à payer en euro (résultat arrondi au centime d'euro).  
\n
$$
\frac{\sqrt{20}}{6,55957} = \frac{19,29}{2}
$$
\n
$$
\frac{19,29}{2}
$$

3.2 - En voyage en Allemagne, M. DURAND désire acheter un article dont le prix affiché est 3258 euros.

Calculer le prix de cet article en franc (résultat arrondi au centimeJ.

$$
32,58 \times 6,55957 = 243,74
$$
  
Divx = 213,71 F

 $2/3$ 

N

 $\mathbf{l}$ 

 $\mathbf{l}$ 

 $\mathbf l$ 

 $7.5$ 

 $1,5$ 

 $\mathbf{i}$ 

 $\mathbf l$ 

## **2èmePARTlE**

Compléter le document suivant en justifiant les calculs. 8

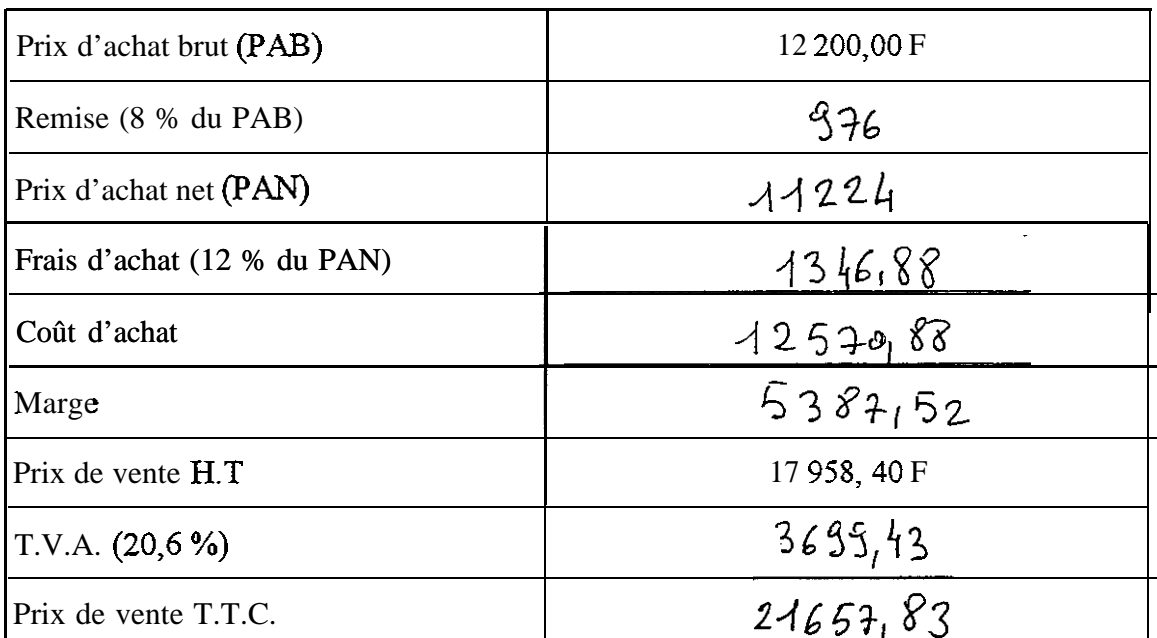

. Calcul du prix d'achat net :

$$
P_{\mathbf{AN}} = 12200 - 976
$$

- Calcul du coût d'achat :

$$
CA = 11224 + 1346.88
$$

• Calcul du prix de vente T.T.C. :

$$
PV_{TTC} = 17958, 40 + 3699, 43
$$

. Quel est le coefficient multiplicateur qui permet de passer directement du prix d'achat brut au prix de vente H.T.?

 $\partial \theta$ 

$$
\frac{17958,40}{12200} = 1,472
$$

N